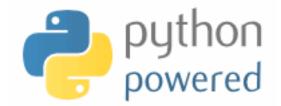

### DM550/DM857 Introduction to Programming

Peter Schneider-Kamp petersk@imada.sdu.dk
http://imada.sdu.dk/~petersk/DM550/
http://imada.sdu.dk/~petersk/DM857/

### Workshop: Concurrency & Parallelism

- IMADA Workshop
- Saturday, October 21, 12:00 15.30
- Preliminary programme:
  - central terms (process, thread, monitor etc.)
  - sequential vs concurrent programs
  - modelling concurrency
  - animation of models and model checking
  - Introduction to parallelism
- Sign up TODAY until 23.59
  - Send your name & study programme to Christian Damsgaard Jørgensen <chdj@sdu.dk>

# **CLASSES & METHODS**

### **Object-Oriented Features**

- object-oriented programming in a nutshell:
  - programs consists of class definitions and functions
  - classes describe real or imagined objects
  - most functions and computations work on objects
- so far we have only used classes to store attributes
- i.e., functions were not linked to objects
- methods = functions defined inside a class definition
  - first argument is always the object the method belongs to
  - calling by using dot notation
  - Example: "Slartibartfast".count("a")

# **Printing Objects**

- printing can be done by a normal function
- better done with a method
- Example:

```
class Time(object):
```

"""represents time of day using hours, minutes, seconds"""
def print\_time(time):
 t = (time.hours, time.minutes, time.seconds)
 print("%02dh %02dm %02ds" % t)

```
def print_time(time):
```

t = (time.hours, time.minutes, time.seconds)
print("%02dh %02dm %02ds" % t)

# **Printing Objects**

- printing can be done by a normal function
- better done with a method
- Example:

```
class Time(object):
```

"""represents time of day using hours, minutes, seconds"""
def print\_time(self):
 t = (self.hours, self.minutes, self.seconds)

print("%02dh %02dm %02ds" % t)

```
def print_time(time):
```

t = (time.hours, time.minutes, time.seconds)
print("%02dh %02dm %02ds" % t)

## **Printing Objects**

- printing can be done by a normal function
- better done with a method
- Example:

```
class Time(object):
```

"""represents time of day using hours, minutes, seconds""" def print time(self): t = (self.hours, self.minutes, self.seconds) print("%02dh %02dm %02ds" % t) end = Time() end.hours = 12; end.minutes = 15; end.seconds = 37 Time.print\_time(end) # what really happens end.print time() # how to write it!

### Incrementing as a Method

Example: add increment as a method class Time(object): """represents time of day using hours, minutes, seconds""" def time\_to\_int(self): return self.seconds + 60 \* (self.minutes + 60 \* self.hours) def int to time(self, seconds): minutes, self.seconds = divmod(seconds, 60) self.hours, self.minutes = divmod(minutes, 60) def increment(self, seconds): return self.int to time(seconds + self.time to int())

## **Comparing with Methods**

Example: add is\_after as a method class Time(object): """represents time of day using hours, minutes, seconds""" def time\_to\_int(self): return self.seconds + 60 \* (self.minutes + 60 \* self.hours) def int to time(self, seconds): minutes, self.seconds = divmod(seconds, 60)self.hours, self.minutes = divmod(minutes, 60) def increment(self, seconds): return self.int to time(seconds + self.time to int()) def is after(self, other): return self.time\_to\_int() > other.time\_to\_int()

## **Initializing Objects**

- special method \_\_init\_\_(self, ...) to create new objects
- usually first method written for any new class!
- Example: initialize Time objects using \_\_init\_\_ class Time(object):

"""represents time of day using hours, minutes, seconds""""
def \_\_init\_\_(self, hours, minutes, seconds):
 self.hours = hours
 self.minutes = minutes
 self.seconds = seconds
start = Time(12, 23, 42)
start = Time()
start.hours = 12; start.minutes = 23; start.seconds = 42

## **String Representation of Objects**

- special method \_\_\_\_\_\_\_str\_\_\_(self) to convert objects to strings
- Example: print Time objects using \_\_\_\_str\_\_\_
- class Time(object):
  - """represents time of day using hours, minutes, seconds"""
  - def \_\_init\_\_(self, hours, minutes, seconds):
    - self.hours = hours
    - self.minutes = minutes
    - self.seconds = seconds
  - def \_\_str\_\_(self):
    - t = (self.hours, self.minutes, self.seconds)
    - return "%dh %dm %ds" % t

```
print(Time(7, 42, 23))
```

#### **Representation of Objects**

- special method \_\_repr\_\_(self) to represent objects
- Example: make Time objects more usable in lists

class Time(object):

"""represents time of day using hours, minutes, seconds"""

def \_\_str\_\_(self):

t = (self.hours, self.minutes, self.seconds)

return "%dh %dm %ds" % t

def \_\_repr\_\_(self):

t = (self.hours, self.minutes, self.seconds)
return "Time(%s, %s, %s)" % t
print([Time(7, 42, 23), Time(12, 23, 42)])

### **Representation of Objects**

- special method \_\_repr\_\_(self) to represent objects
- Example: make Time objects more usable in lists

class Time(object):

"""represents time of day using hours, minutes, seconds"""

def as\_tuple(self):

return (self.hours, self.minutes, self.seconds)

def \_\_\_str\_\_(self):

return "%dh %dm %ds" % self.as\_tuple()

def \_\_repr\_\_(self):

return "Time(%s, %s, %s)" % self.as\_tuple() print([Time(7, 42, 23), Time(12, 23, 42)])

### **Overloading Operators**

- special method \_\_add\_\_(self, other) to overload "+" operator
- Example: add Time objects using \_\_add\_\_\_

class Time(object):

"""represents time of day using hours, minutes, seconds"""

def \_\_add\_\_(self, other):

seconds = self.time\_to\_int() + other.time\_to\_int()

return self.int\_to\_time(seconds)

tl = Time(2, 40, 19)

t2 = Time(10, 2, 23)

print(tl + t2)

## **Type-Based Dispatch**

- we want to add both Time objects and seconds
- use isinstance(object, class) to determine type of argument
- Example:
- class Time(object):
  - def \_\_add\_\_(self, other):
    - if isinstance(other,Time): return self.add\_time(other)
      else: return self.add\_seconds(other)
  - def add\_time(self, other):
    - seconds = self.time\_to\_int() + other.time\_to\_int()
    - return self.int\_to\_time(seconds)
  - def add\_seconds(self, seconds):
    - return self.int\_to\_time(seconds + self.time\_to\_int())

## Polymorphism

- polymorphic = working on different argument types
- Examples:
  - histogram(s) can be used for lists & tuples of elements, that can be used as dictionary keys
  - sum(t) can be used for lists & tuples of elements, for which "+" works, i.e., also for Time
- to use e.g. Time as dictionary keys, implement \_\_\_hash\_\_\_(self)
- important that returned integer identical for identical objects

### **Debugging by Introspection**

- hard to work with objects where attributes are added
- try to always use \_\_\_\_init\_\_\_(self, ...) to create attributes
- do not create attributes (or methods) from "outside"
- you can use dir(object) to get list of attributes and methods
- special attribute <u>dict</u> maps attributes to values
- Example: print all atributes and their values and types for var, value in time. \_\_\_dict \_\_\_.items(): print("%s -> %s (%s)" % (var, value, type(value)))

# INHERITANCE

## **Card Objects**

- **Goal:** represent cards as objects
- Design:
  - represent Spades, Hearts, Diamonds, Clubs by 3, 2, 1, 0
  - represent different cards by 1 ... 10 and 11, 12, 13
- Example:

```
class Card(object):
```

```
"""represents a standard playing card"""
def __init__(self, suit = 2, rank = 12)  # Queen of Hearts
    self.suit = suit
    self.rank = rank
queen_of_hearts = Card()
ten_of_spades = Card(3, 10)
```

#### **Class Attributes**

- class attribute = same for each object of a given class
- class attributes are defined by assignments inside the class
- Example:

```
class Card(object):
```

"""represents a standard playing card"""
def \_\_init\_\_(self, suit = 2, rank = 12): # Queen of Hearts
 self.suit = suit
 self.rank = rank
suits = ["Clubs", "Diamonds", "Hearts", "Spades"]
ranks = [None, "Ace", "2", "3", "4", "5", "6", "7", "8", "9", "10",
 "Jack", "Queen", "King"]
card = Card(Card.suits.index("Diamonds"), Card.ranks.index("Ace"))

### **Comparing Cards**

- special method <u>cmp</u>(self, other) for comparing values
- return value 0 for equality, > 0 for greater, < 0 for smaller</p>
- used by built-in function cmp(x, y)
- Example:
- class Card(object):

def \_\_cmp\_\_(self, other): if self.suit > other. suit: return | if self.suit < other. suit: return -| if self.rank > other. rank: return | if self.rank < other. rank: return -| return 0

### **Comparing Cards**

- special method <u>cmp</u>(self, other) for comparing values
- return value 0 for equality, > 0 for greater, < 0 for smaller</p>
- used by built-in function cmp(x, y)
- Example:
- class Card(object):

... def \_\_cmp\_\_(self, other): return cmp((self.suit, self.rank), (other.suit, other.rank)) print(queen\_of\_hearts > ten\_of\_spades) # False

### Decks

- **Goal:** represent decks of cards
- Design: use a list of cards as attribute
- Example:

```
class Deck(object):
```

```
"""represents a deck as a list of cards"""
```

- self.cards = []
- for suit in range(len(Card.suits)):

for rank in range(1, len(Card.ranks)):

card = Card(suit, rank)

self.cards.append(card)

## **Printing Decks**

- printing can be done using the \_\_str\_\_(self) method
- Example:

. . .

class Deck(object):

"""represents a deck as a list of cards"""

```
def __str__(self):
    res = []
    for card in self.cards:
        res.append(str(card))
        return "\n".join(res)
```

## Popping and Adding a Card

- removing and adding are basic operations
- both can be implemented using list methods
- Example:

. . .

```
class Deck(object):
```

```
"""represents a deck as a list of cards"""
```

```
def pop_card(self):
    return self.cards.pop()
def add_card(self, card):
    self.cards.append(card)
```

### Shuffle a Deck

- likewise, functionality like shuffling can be implemented easily
- idea is to use shuffle(list) from random module
- Example:

. . .

import random

```
class Deck(object):
```

"""represents a deck as a list of cards"""

```
def shuffle(self):
    random.shuffle(self.cards)
deck = Deck()
deck.shuffle()
print(deck)
```

### Inheritance

- inheritance = define new class as modification of old class
- old class is called *parent*, new class is called *child*
- useful e.g. for representing a hand based on a deck
- Example:
- class Hand(Deck):

```
"""represents a hand of playing cards"""
```

self.cards = []

self.label = label

- Hand inherits all methods (including \_\_init\_\_) from Deck
- BUT: we do not want all cards in a hand
- Solution: override \_\_init\_\_ method

### Move Cards from Deck to Hand

- cards can be moved using pop\_card and add\_card
- Example:
- deck = Deck(); hand = Hand("my hand")

hand.add\_card(deck.pop\_card())

- tedious for giving a hand better add a method to Deck
- Example:

class Deck(object):

```
"""represents a deck as a list of cards"""
```

```
...
def move_cards(self, hand, num):
for i in range(num):
hand.add_card(self.pop_card())
```

### **Class Diagrams**

- class diagram = family tree and friends of classes
- in contrast to state diagrams, class diagrams are static
- Example:

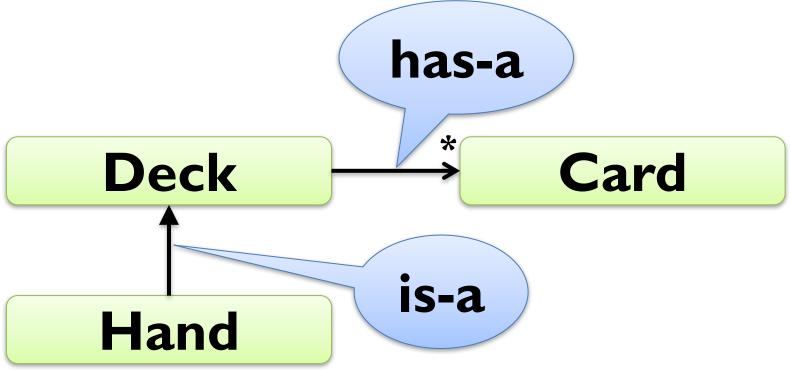

## **Debugging and Inheritance**

- harder to determine control flow when using inheritance
- add print statements to methods to see which is called
- alternatively, use the following method:
   def find\_defining\_class(obj, meth\_name):
   for ty in type(obj).mro()
   if meth\_name in ty.\_\_dict\_\_:
   return ty
  - whenever you override a method, use the same contract
  - same pre-conditions, same post-conditions, same argument list

### The End

- we are finished with Python for this course
- you should understand and be able to use all concepts
- use some time to develop your Python skill
- list comprehensions, generators, libraries, ...
- scratch your itches with Python